## **INTRODUÇÃOÀS IMAGENS DIGITAIS E ÀS TECNICAS DE ANÁLISE DIGITAL:**

## **Courso de Iniciação a Análise Digital de Dados de Sensoriamento Remoto**

(Utilização) (Formulário dos exercícios) **Respostas dos exercícios**

> **T. T. Alföldi Applications Division**

**Nota Técnica 78-1 Impressão Marcio 1978 Re-impressão Outubro 1986 Versão Digital Agosto 1996**

**Canada Centre for Remote Sensing Natural Resources Canada (antepassado: Energy, Mines and Resources Canada)**

**Ottawa, Canada**

FIGURA 1 Imagem digital, 2 bandas, 7 x 7, linhas intercaladas

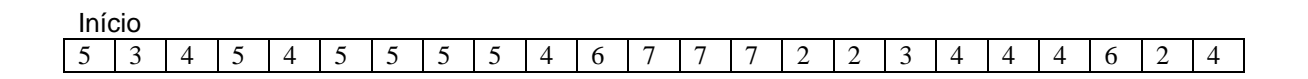

## 6 5 5 6 5 2 3 3 6 6 8 5 3 5 7 6 6 8 2 2 6 6

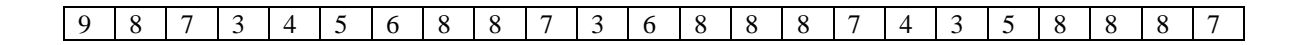

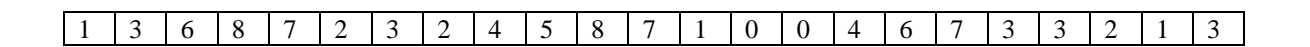

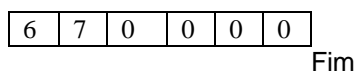

FIGURA 2 Imagem digital na forma geométrica apropriada.

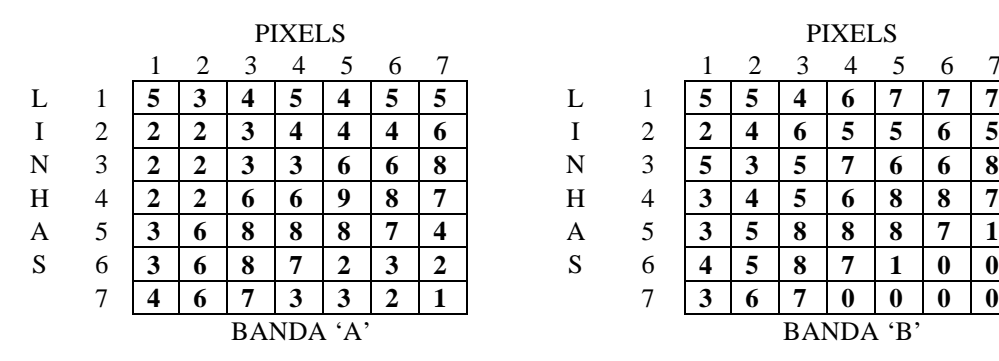

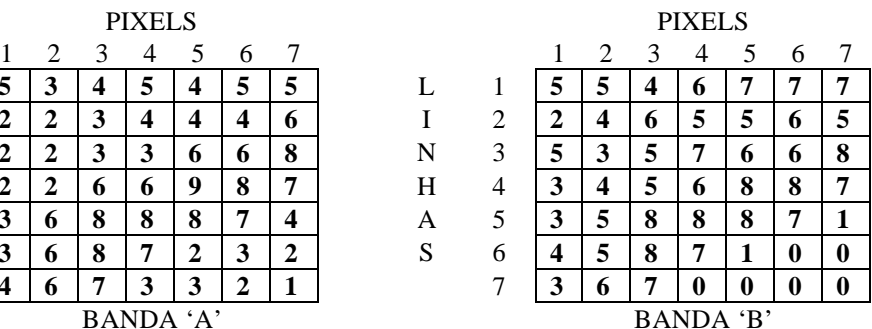

FIGURA 3 Mapas de níveis de cinza.

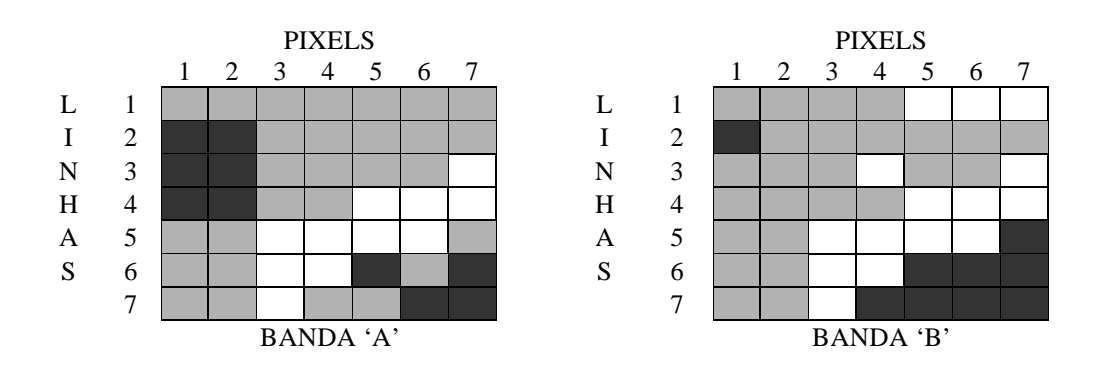

FIGURA 4 Perfil de intensidade

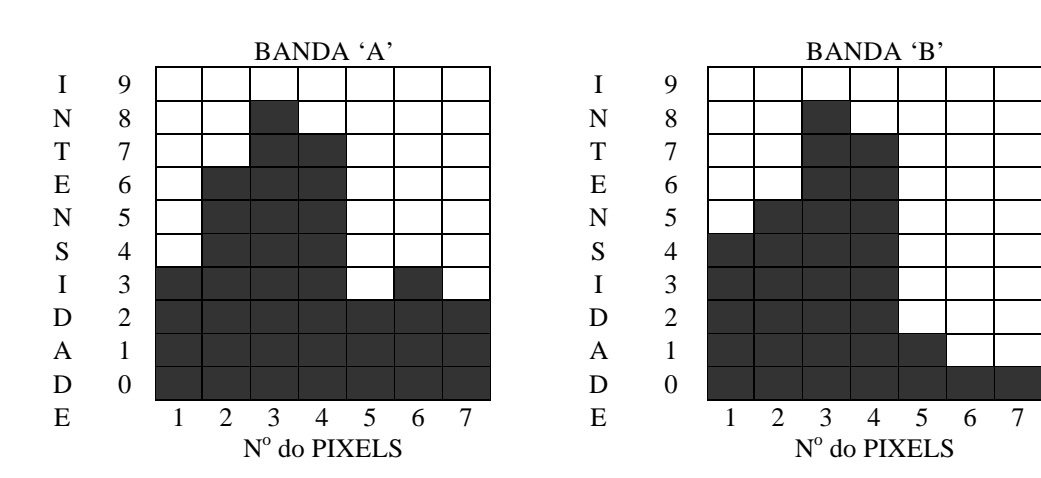

FIGURA 5 Histograma unidimencional

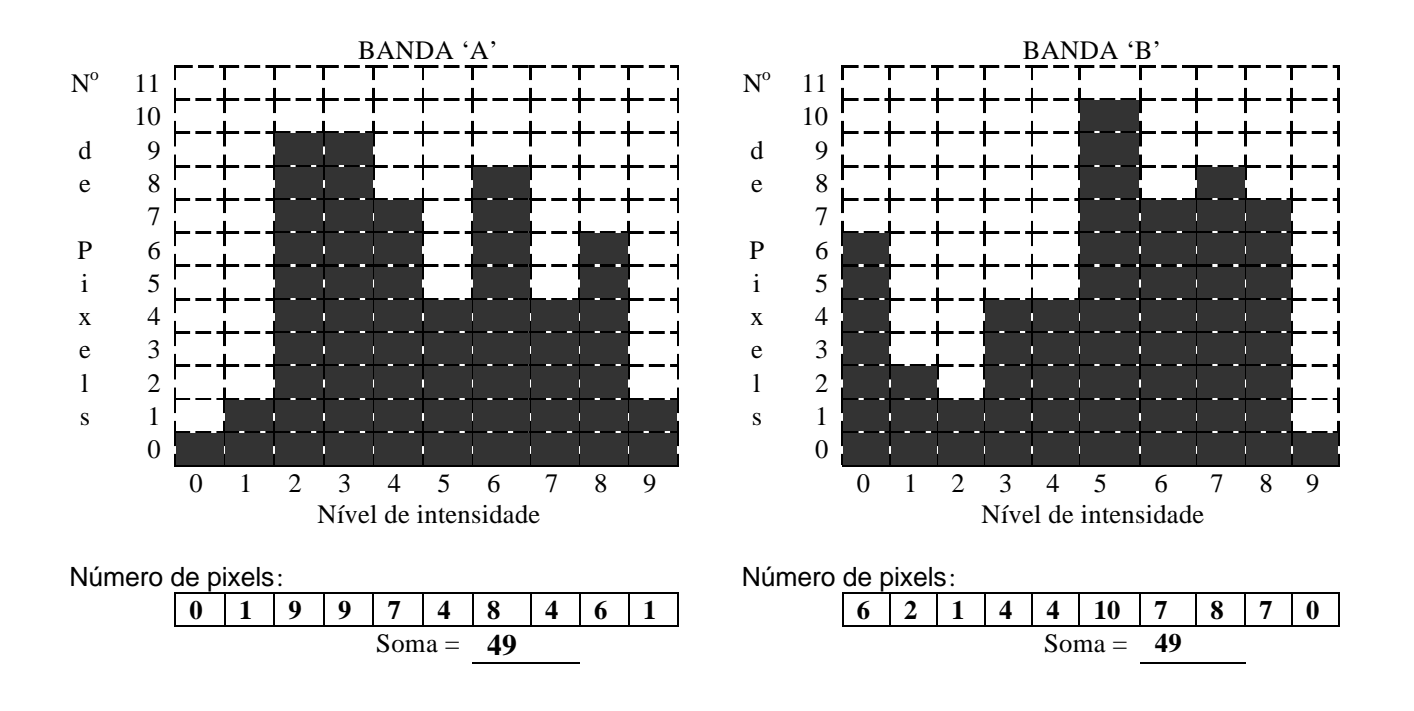

## FIGURA 6 Histograma bidimencional

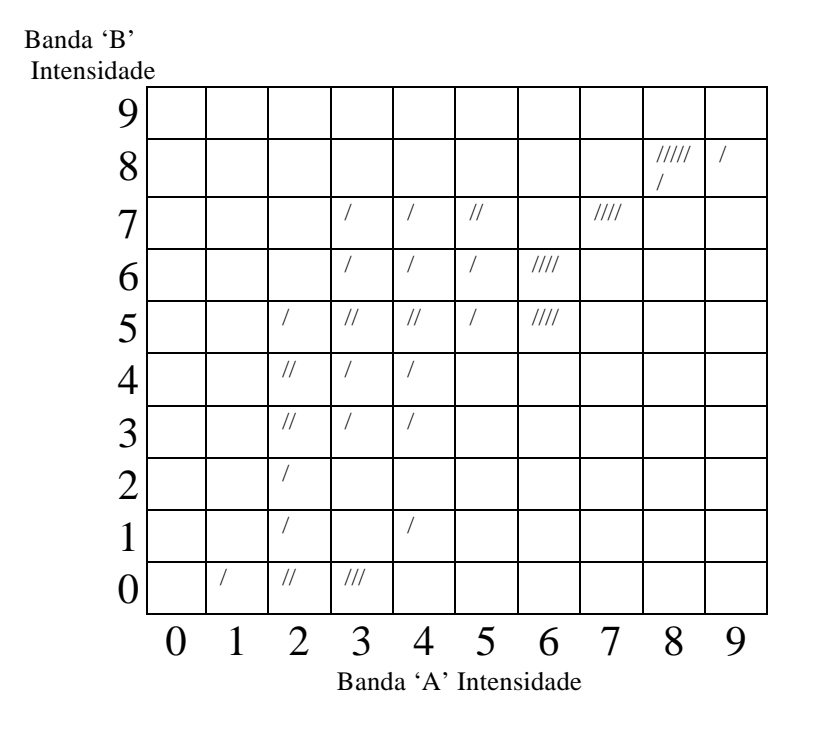

FIGURA 7 Histograma bidimencional

Banda 'B' Intensidade

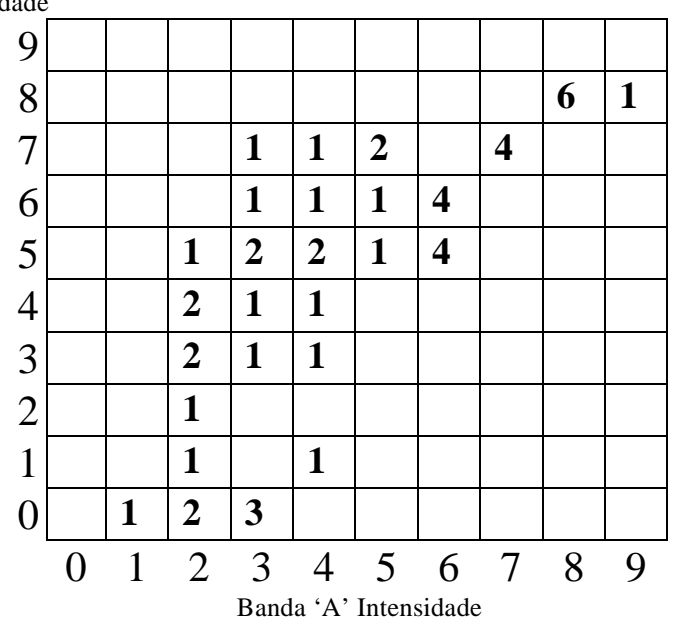

FIGURA 8

Mapa de controle no campo: 'Mata'

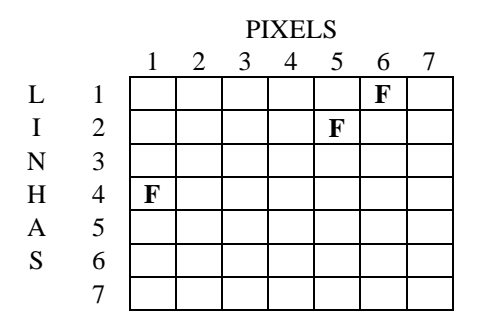

Níveis de intensidade da banda'A': 5 , 4 , 2

Intervalo de intensidade da banda'A': Mínimo: 2 Máximo: 5

Níveis de intensidade da banda'B': 7 , 5 , 3

Intervalo de intensidade da banda 'B': Mínimo: 3 Máximo: 7

FIGURA 9A Mapa forestal em Banda 'A'

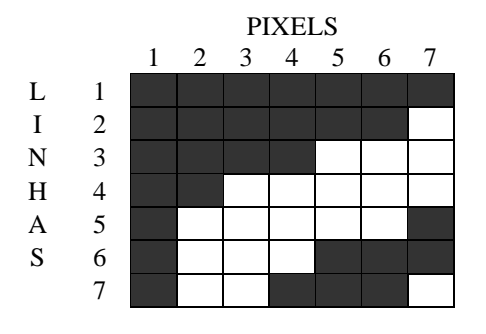

FIGURA 9B Mapa florestal em Banda 'B'

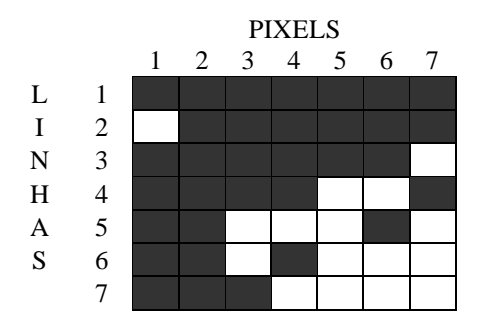

FIGURA 10A Parte do espaço espectral representando a 'mata'

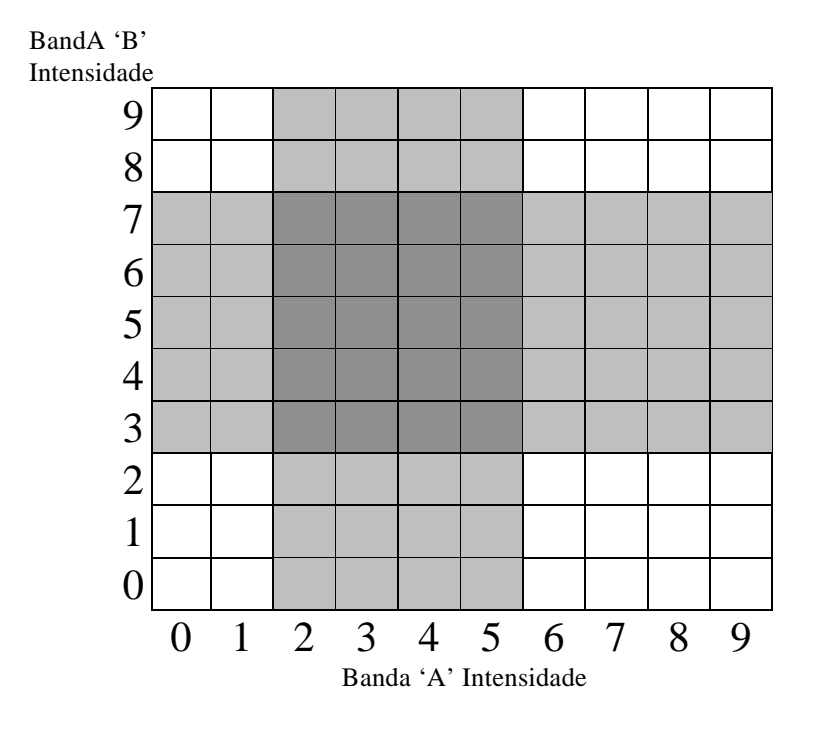

FIGURA 10B Representação da Mata em banda 'A' e 'B'

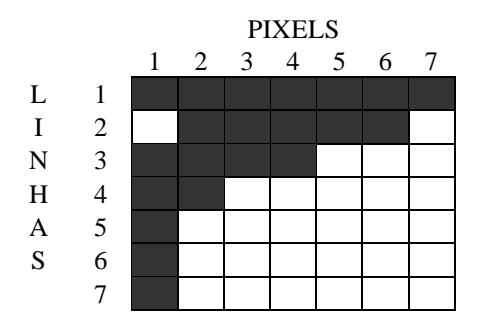

FIGURA 11A Mapa de controle no campo: tipo de mata

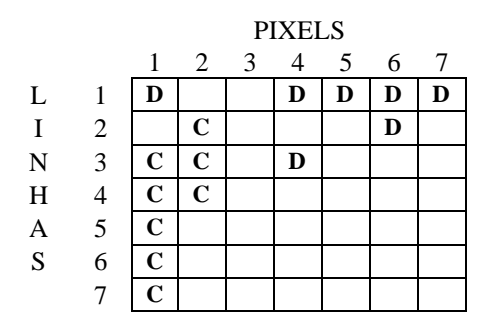

**'C**' = coníferas

'**D**' = caducifólias

FIGURA 11B Identificação dos tipos de mata no espaço espectral

Banda 'B' Intensidade

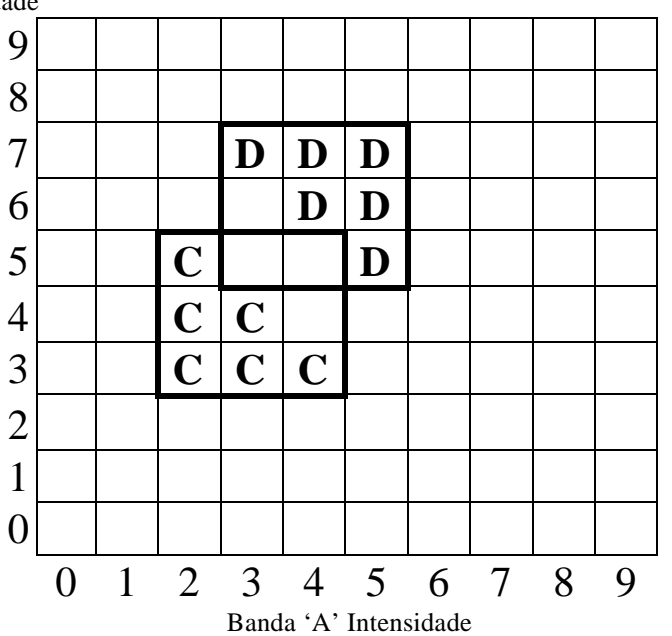

FIGURA 12A Cena #2, Banda 'A'

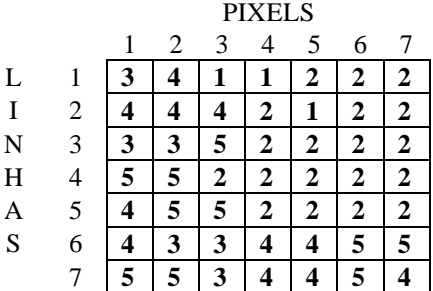

FIGURA 12B Cena #2, Banda 'B'

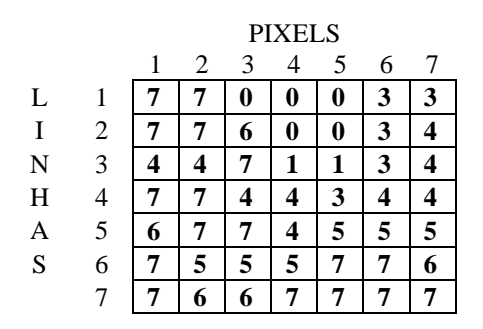

FIGURA 12C Cena #2, Espaço espectral

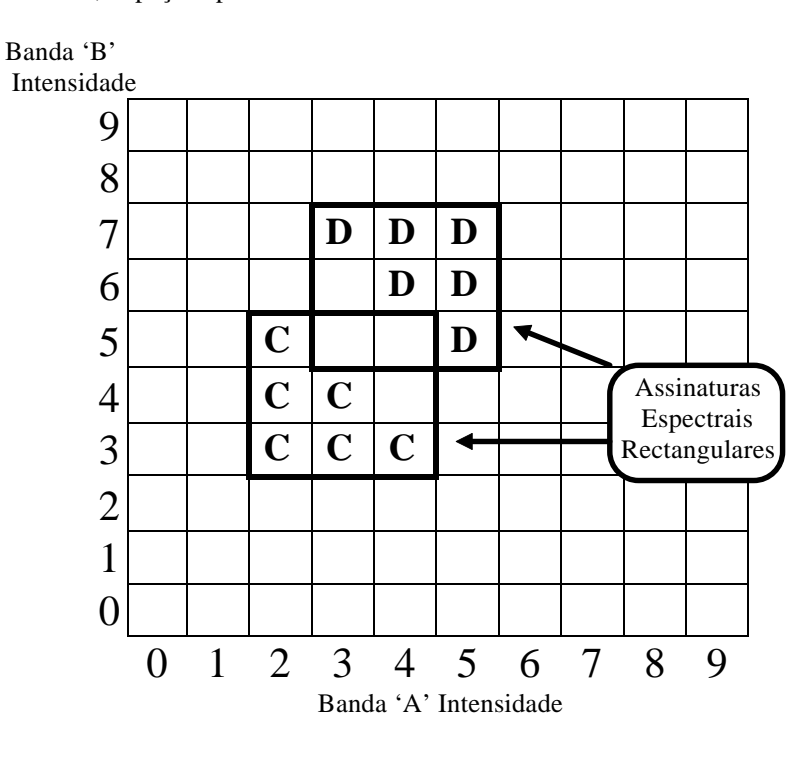

FIGURA 12D Cena #2, Theme Map xxx

|   |                | <b>PIXELS</b> |   |   |   |   |   |   |
|---|----------------|---------------|---|---|---|---|---|---|
|   |                | 1             | 2 | 3 |   | 5 | 6 |   |
| L |                | D             | D |   |   |   | C | C |
| I | $\overline{2}$ | D             | D | D |   | W | C | C |
| N | 3              | C             | C | D | W | W | C | C |
| Н | 4              | D             | D | C | C | C | C | C |
| А | 5              | D             | D | D | C | C | C | C |
| S | 6              | D             | М | М | М | D | D | D |
|   |                | D             | D |   | D | D | D | D |

**'C'** = coníferas

'**D**' = caducifólias

FIGURA 13A Cena #2, Banda 'B', Histograma unidimencional

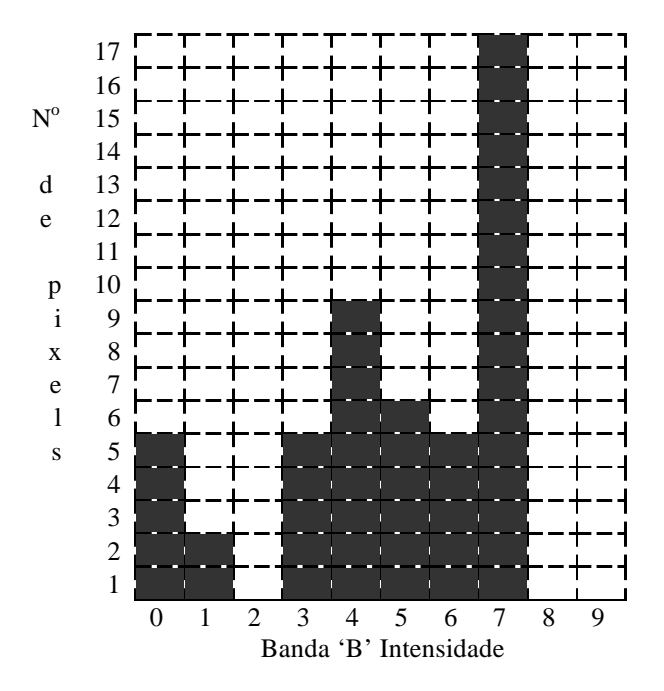

FIGURA 13B Cena #2, Histograma bidimencional.

Banda 'B' Intensidade

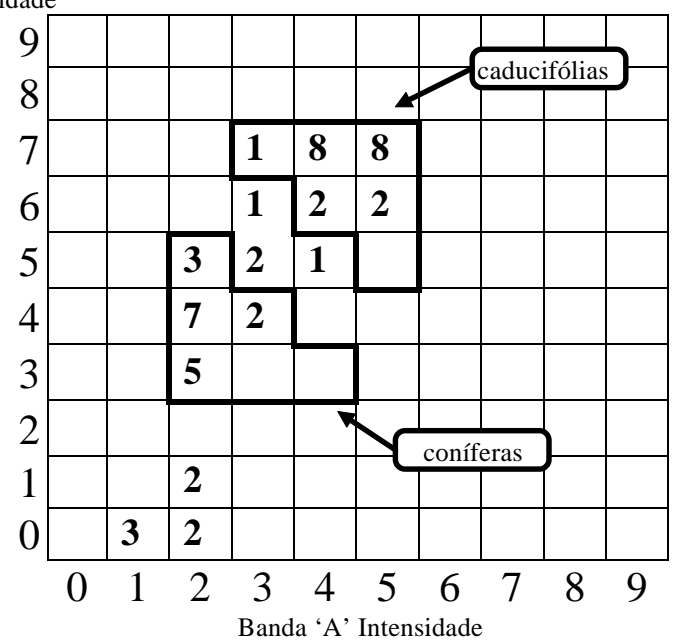

FIGURA 14A Cena #2, Espaço espectral

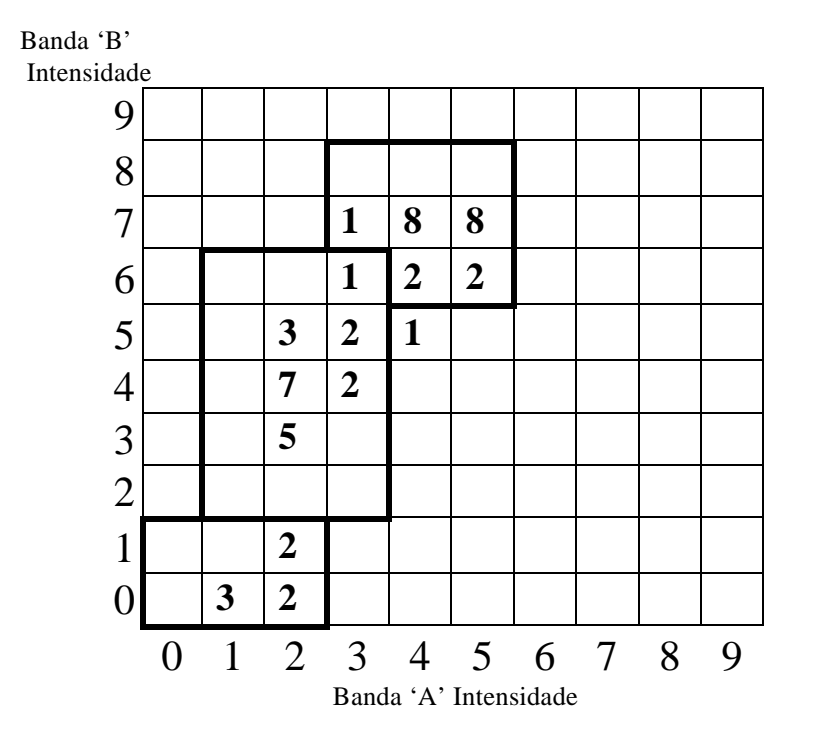

FIGURA 14B Cena #2, Espaço espectral

Banda 'B' Intensidade

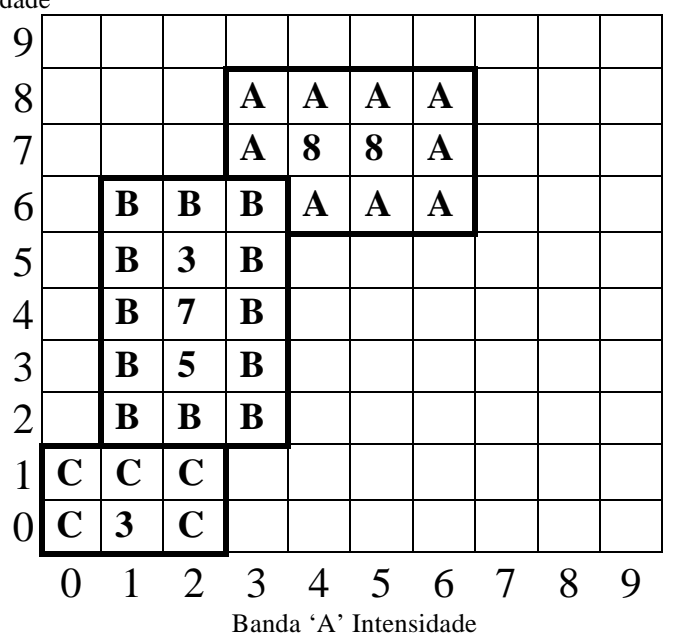

FIGURA 14C Cena #2, Espaço espectral.

Banda 'B'

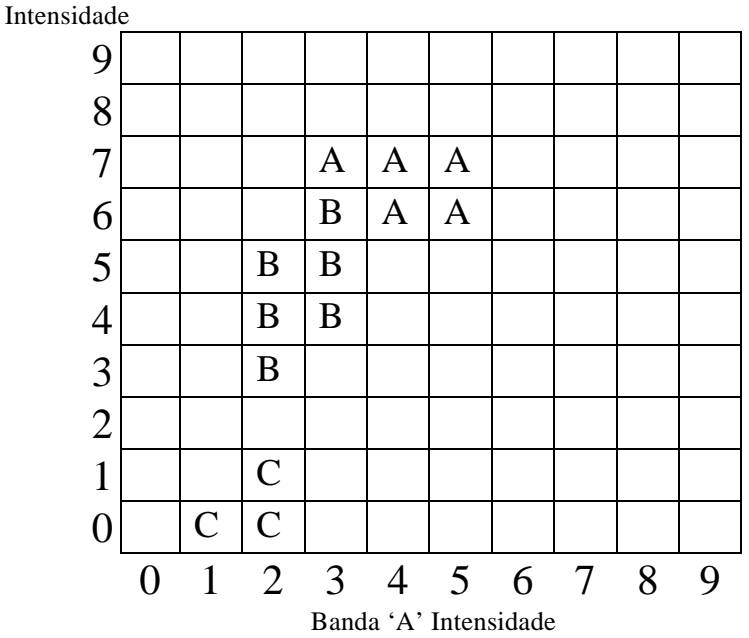

FIGURA 14D Cena #2, Classificação nao supervisionada

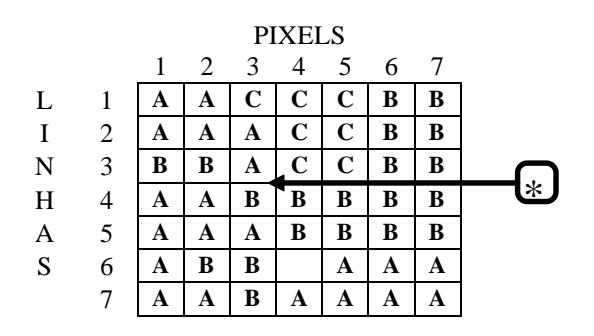